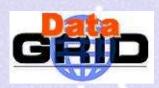

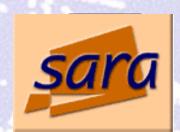

## **Testbed1** Software

Ron Trompert

ron @ sara.nl

Ron Trompert - Testbed1 Software - 7 November 2001 - nº 1

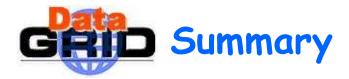

- Testbed1 software presentation at CERN
  - Testbed overview
  - Job submission
  - User interface
  - Information system
  - WP4 stuff
  - EDG Globus Configuration
- Globus2.0 installation on a Compaq cluster
- SARA's contribution to testbed1

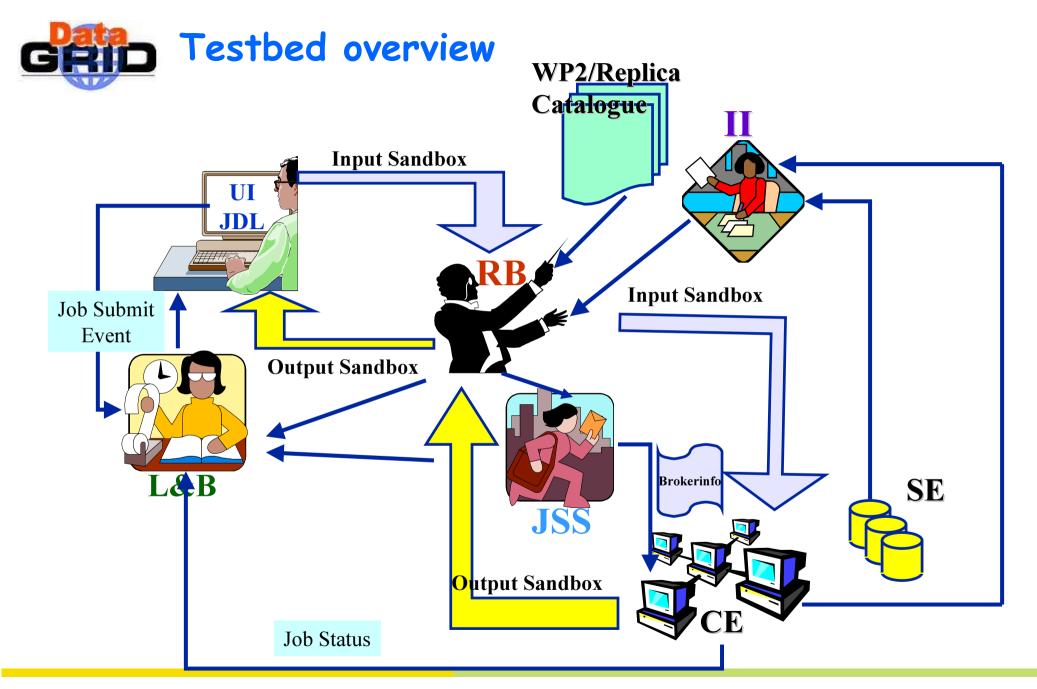

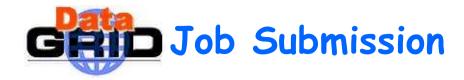

```
#
#
  ----- Job Description File -----
#
Executable = "WP1testC";
StdInput = "sim.dat";
StdOutput = "sim.out";
StdError = "sim.err";
InputSandbox = {"/home/wp1/HandsOn-0409/WP1testC","/home/wp1/HandsOn-0409/file*",
                 "/home/wp1/DATA/*"};
OutputSandbox = {"sim.err","test.out","sim.out"};
Rank = other.AverageSI00;
Requirements = (other.OpSys == "Linux RH 6.1" || other.OpSys == "Linux RH 6.2") &&
(other.RunTimeEnvironmnet == "CMS3.2");
InputData = "LF:test10096-0009";
ReplicaCatalog = "ldap://sunlab2g.cnaf.infn.it:2010/rc=WP2 INFN Test Replica Catalog,dc=sunlab2g,
                 dc=cnaf, dc=infn, dc=it";
DataAccessProtocol = "gridftp";
```

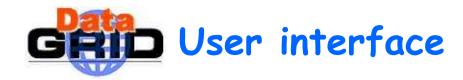

- dg-job-submit allows the user to submit a job for the execution on remote resources
  - -r, -resource res\_id the job is submitted by the Broker to the resource identified by res\_id
  - i, -input input\_file the user must choose a resource id from a list of resources
  - -n, -notify e\_mail\_address an e-mail message is sent to the specified e-mail address when the job enters in one of the following status: READY, RUNNING, ABORTED or DONE
  - -o, -output out\_file the generated dg\_jobid is written in the file out\_file

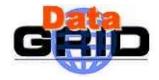

- dg-job-get-output requests to the Broker the job output files, specified by the OuputSandbox attribute of the job-ad, and stores them on the submitting machine local disk
- dg-job-list-match returns the list of resources which fulfills job requirements
- dg-job-cancel cancels one or more submitted jobs
- dg-job-status displays bookkeeping information about submitted jobs
- dg-job-get-logging-info displays logging information about submitted jobs

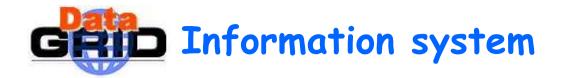

- There are two to pick from
  - Globus MDS 2.1
    - Integrated in Globus
    - Memory caching, LDAPv3, GSI authentication
    - Multiple VO's on one node
    - GRIS and GIIS use the same slapd and listen to the same port. They are only distinguished through their DN's:
      - .GIIS: ... Mds-Vo-Name=VO\_NAME, o=Grid
      - . GRIS: ... Mds-Vo-Name=local, o=Grid
  - OpenLDAP Ftree
    - · Runs independently of globus
    - · Memory caching, LDAPv3, GSI authentication
    - · GRIS and GIIS on different ports

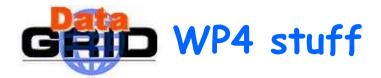

- Interim Installation System
  - Image Cloning
    - Quick and easy installation of identical machines in large clusters
  - Local ConFiGuration system
    - Handle automated installation and configuration in a very diverse and evolving environment
    - · Cfengine-like

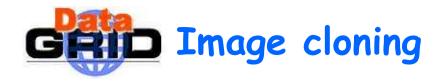

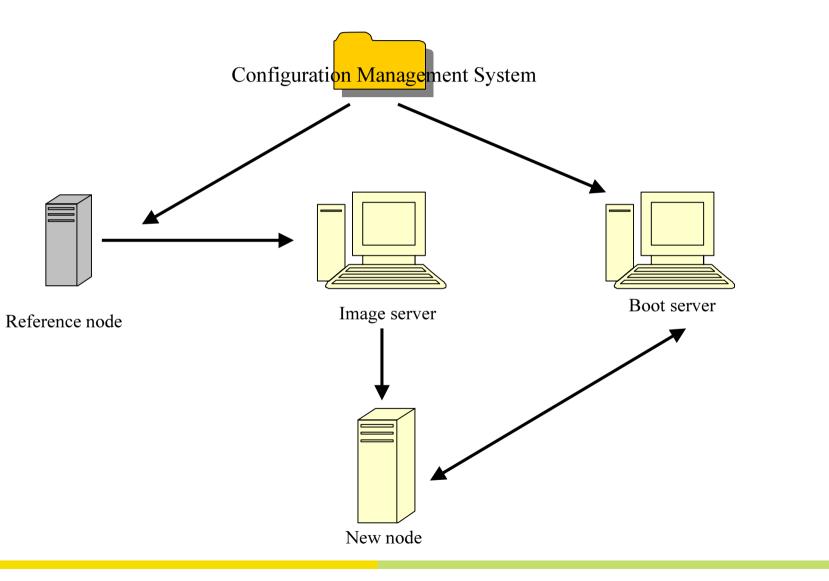

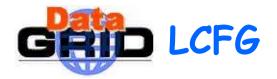

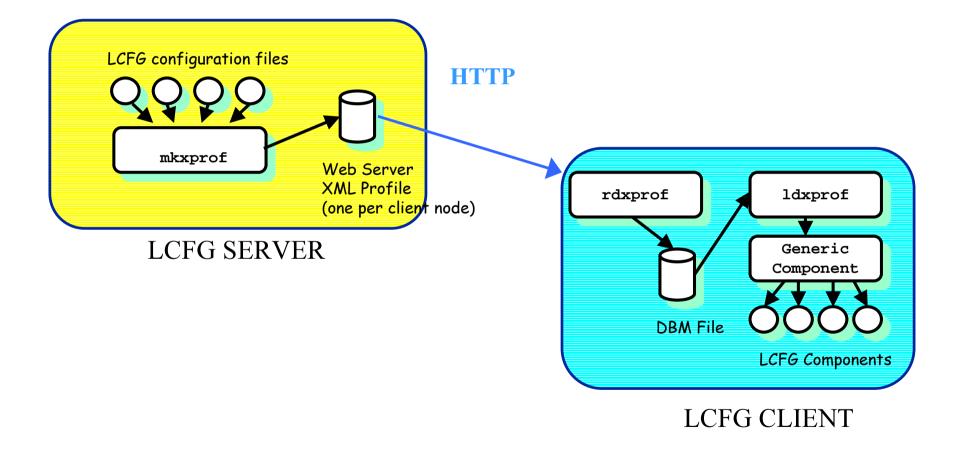

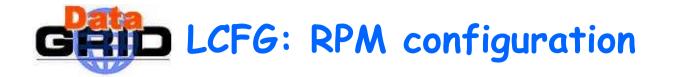

- The list of RPMs to be installed on a node is defined in text files stored in the LCFG server
- These RPM lists can be shared by several nodes; the LCFG configuration associates one list to each node
- These files must be accessible to the clients using a remote file system (NFS)
- The RPMs themselves must be also accessible via NFS
- Any RPM installed manually in the client without being included in the files will be AUTOMATICALLY REMOVED

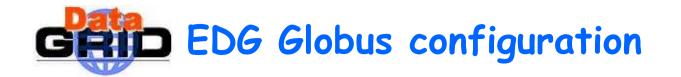

- Everything is installed in \$GLOBUS\_LOCATION i.e. /opt/globus
- Security files reside in /etc/grid-security
  - CA certificates, CRLs and signing policy files in /etc/gridsecurity/certificates
  - Grid-mapfile, host key and host certificate in /etc/grid-security
- Globus setup packages are not used. They are replaced by the EDG config packages globus\_<package>-edgconfig where <package> is the name of the globus setup package it replaces

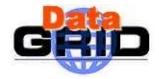

- A single configuration file /etc/globus.conf
  - Local (internal) configuration files are (re)created by each restart of service with parameters from /etc/globus.conf
  - Simple format:
    - # at start of line means a comment
    - · MACRO=VALUE
    - Example:
    - · GLOBUS\_LOCATION=/opt/globus

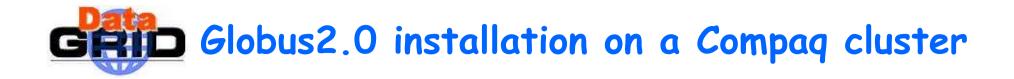

- Build\_from\_source\_tarballs
  - Perl script to build the distribution
  - Site specific information should be set:
    - my \$SRC\_TAR\_LOC = " ... ";
    - my \$SRC\_LOC = " ...";
    - my \$GLOBUS\_LOC = " ... ";
    - my \$FLAVOR = "gcc32dbg";
      - . Although the Compaq is a 64-bit machine 32-bit was specified here because when you use 64, the scripts think that you are on a SGI machine and invoke the MIPSpro --enable-64bit compiler option. 32 does nothing.
      - . Haven't tried vendorcc (ccc) yet
    - my \$LOG\_LOC = " ... ";
    - my \$TMP\_DIR = " ... ";

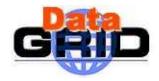

## Compilation

- Globus-ssl-utils-2.1
  - Error message: undefined reference to '\_OtsRemainder64Unsigned'
    - . Linking with -lots by editing the configure script
  - Warning: gnu\_regex.c:cast from pointer to integer of different size
    - . On the Compaq this did not seem to cause any problems. The machine only has 512Mb of memory and tests showed that the high 32 bits of 64-bit pointers did not change.
- Globus\_gatekeeper.c & globus\_gram\_job\_manager.c
  - Error: redefininition of sys\_errlist[ ]
    - For some reason "TARGET\_ARCH\_LINUX" was not #define-ed. A dirty hack solved the problem.
- Globus-script-pbs-submit
  - #PBS -1 ncpus=\$grami\_count should be #PBS -1 nodes=\$grami\_count
  - Set is\_cluster=true

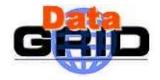

- Tell Globus where MPI is in globus-job-manager-tools.sh and globussh-tools.sh
- LD\_LIBRARY\_PATH containing \$GLOBUS\_LOCATION/lib for globus-gatekeeper and in.ftpd
  - Solved by wrapper

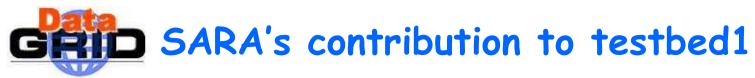

## Resources

- Compute Elements
  - · Compact
    - . 16 nodes 600MHz alpha
    - . Myrinet 2000 interconnect
    - . Fast Ethernet interconnect
    - . OpenPBS
    - .GridFTP
    - . Jobmanagers fork and pbs
    - . MPI over myrinet and fast Ethernet. MPI over myrinet is the default, MPI over Fast Ethernet only through RSL.
  - Itanium cluster?

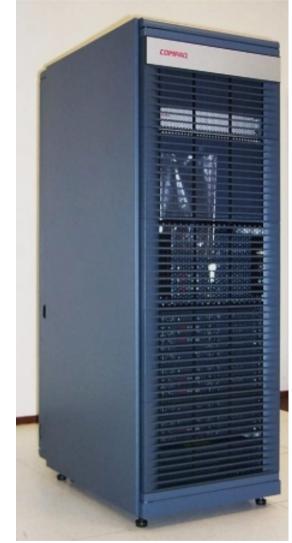

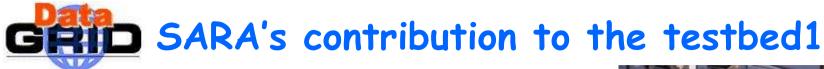

- Storage Element
  - Teras with StorageTek NearLine storage
    - .10TB disk
    - .120 TB tape
    - .GridFTP
    - . No jobmanagers

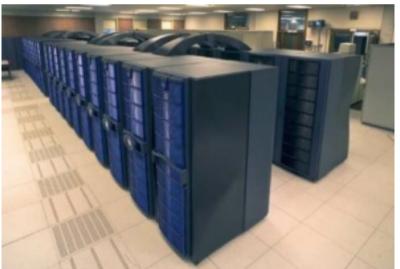

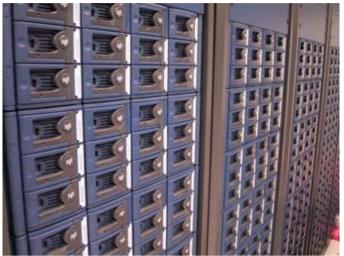

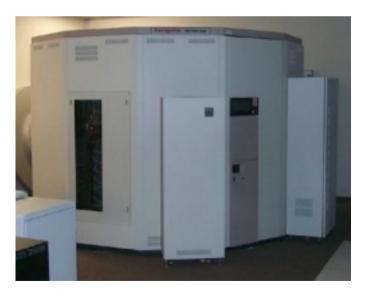